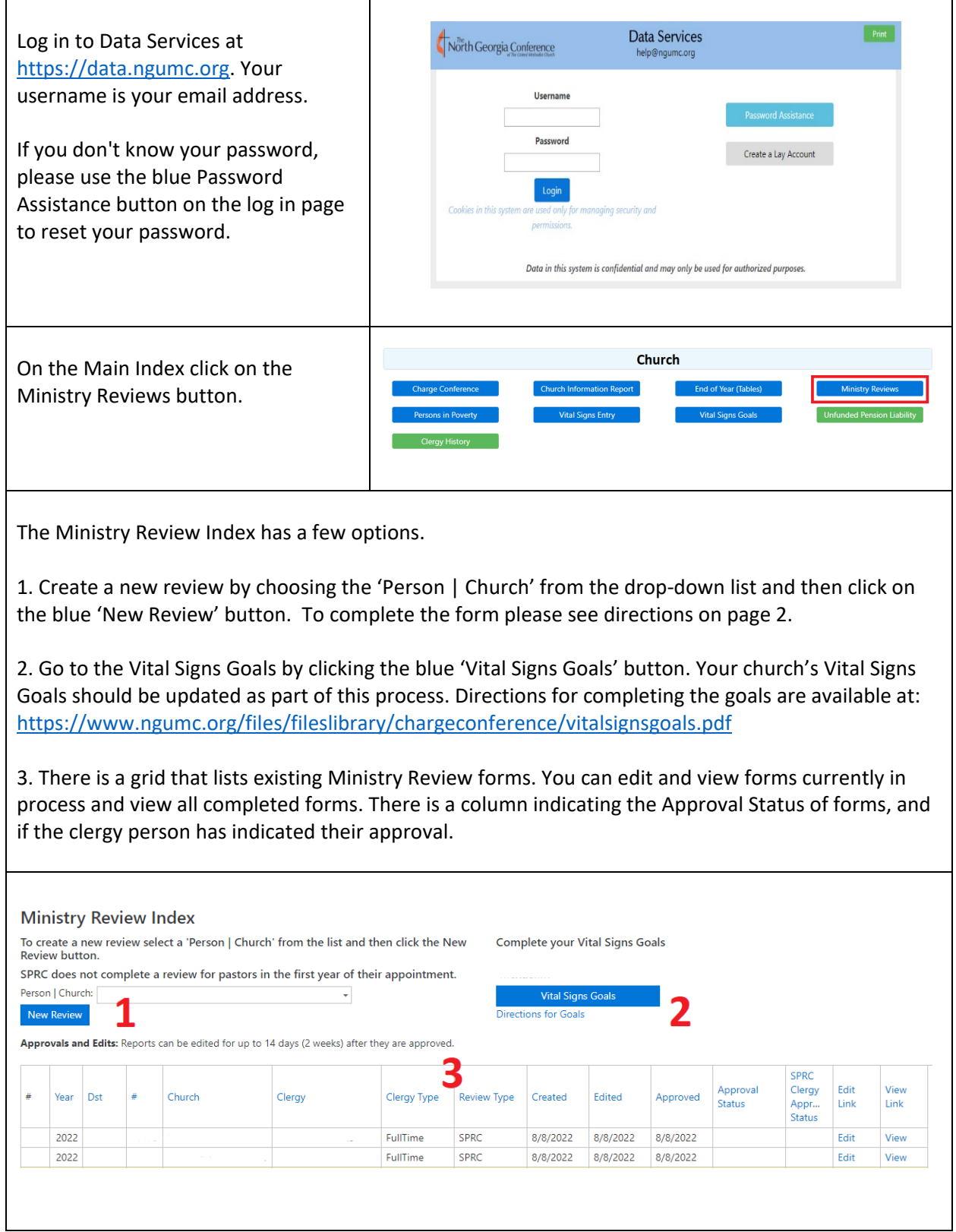

There are 4 types of SPRC Forms. The system will automatically create the appropriate report.

- 1. Ministry Review for Part Time and Full Time Local Pastors
- 2. Ministry Review for Deacons, Provisional Deacons
- 3. Ministry Review for Elders, Provisional Elders, Other
- 4. Review for Pastors in Their First Year

The review document allows the SPRC to consider the leadership qualities and vocational competencies of the pastor, the strengths and challenges of the congregation, and the ways in which the SPRC can intentionally support and encourage the pastor.

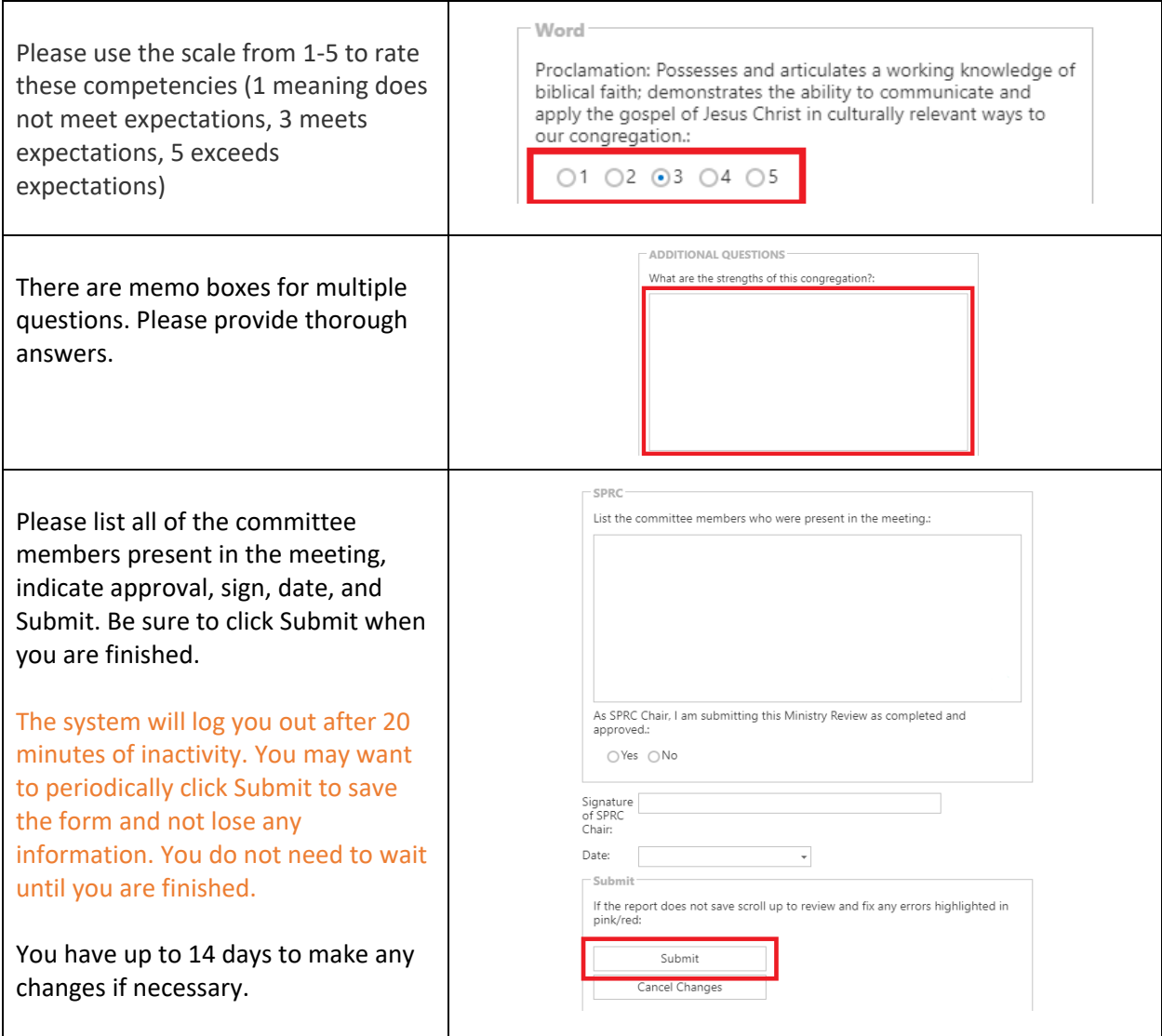